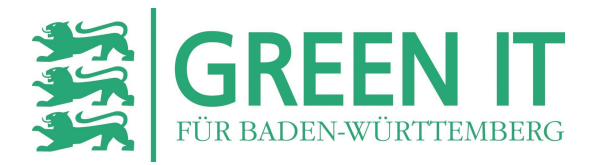

# **Energiesparfunktionen an PCs und Druckern aktivieren**

#### **Hintergrund**

Die Aktivierung vorhandener Energiesparoptionen im Betriebssystem oder am Gerät selbst ist entscheidend für den sparsamen Energieverbrauch von Computern und IT-Peripheriegeräten. Fast alle Drucker, Scanner und Kopierer verfügen heute ebenfalls über eine Energiesparautomatik; bei manchen Geräten steht auch eine manuelle Stromspartaste zur Verfügung, die bei Arbeitspausen betätigt werden kann. Bei PCs und Laptops unterscheidet man den Standby-Modus und den Ruhezustand. Ersterer ist sinnvoll bei kürzeren Arbeitsunterbrechungen von bspw. 15 Minuten. Der Computer bleibt technisch gesehen aber eingeschaltet und verbraucht auch weiterhin etwas Strom. Der Ruhezustand bedeutet hingegen, dass das Gerät ausgeschaltet wird und keinen oder nahezu keinen Strom mehr verbraucht. Um ganz sicher zu sein, dass das der Computer, aber auch der Monitor keinen Strom mehr verbraucht, sollten schaltbare Steckdosenleisten genutzt werden (siehe auch Green IT-Steckbrief "Automatische Steckdosenleisten").

Für alle in Frage kommenden Geräte am Computerarbeitsplatz sollte geprüft werden, ob die im jeweiligen Nutzungskontext sinnvollsten Energiespareinstellungen aktiviert sind. In größeren Einheiten wie bspw. in der Landesverwaltung Baden-Württemberg werden über administrierte Gruppenrichtlinien bereits optimierte Energiespar-Einstellungen gesetzt, um die Benutzenden vom oft langwierigen Ausprobieren geeigneter Einstellungen zu entlasten.

#### **Energiesparpotential**

Bei bürotypischen Desktop-PCs mit Monitor (zusammen ca. 68 Watt Leistungsaufnahme) kann die Optimierung der Energiesparfunktionen den Stromverbrauch deutlich senken. Ohne Aktivierung von Energiesparfunktionen entstünde so über das Jahr verteilt bei einem Arbeitstag von 8,5 Stunden (inklusive Pausen) ein Verbrauch von ca. 126 Kilowattstunden (kWh) pro Arbeitsplatz. Wenn beispielsweise der PC an jedem Arbeitstag lediglich 30 Minuten in den Stand-by-Modus versetzt würde, könnte dies – bei einem Standby-Verbrauch von 10 W - je Computerarbeitsplatz zu einer Einsparung von ca. 1 kWh jährlich führen. Die Senkung der Helligkeit des Monitors auf einen Wert von rund 60 %, der für die Büroarbeit meist völlig ausreicht, kann eine Energieeinsparung zwischen 15 und 30 % gegenüber dem Maximalwert erzielen.

<span id="page-1-1"></span>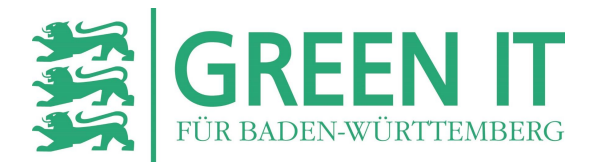

Auch gängige Notebooks mit Standardmonitor 24'' benötigen einschließlich Dockingstation, Tastatur und Maus im Schnitt immer noch etwa 52 Watt $^{\rm 1}.$  $^{\rm 1}.$  $^{\rm 1}.$ 

Arbeitsplatzdrucker, -Scanner und -Kopierer sollten nicht automatisch beim Starten des PCs mit eingeschaltet werden, sondern nur bei Bedarf. Manche Geräte haben keinen Schalter, der sie vollständig vom Stromnetz trennt. Sie verbrauchen auch dann Energie, wenn sie vermeintlich ausgeschaltet sind. Hier hilft nur, den Netzstecker zu ziehen oder eine schaltbare Steckdosenleiste zu verwenden und diese abzuschalten. Vorsicht geboten ist jedoch bei Tintenstrahldruckern, da diese nach kompletter Trennung vom Stromnetz vielfach einen Reset mit Selbstreinigung durchführen, was erhöhten Tintenverbrauch bedeutet und so die hier meist sehr geringe Energieersparnis gegebenenfalls konterkariert.

### **Wirtschaftlichkeit**

Die Aktivierung und Optimierung von Energiesparfunktionen verursacht keine Investitionskosten und spart Geld für Strom. Technische Alternativen wie Multifunktionsgeräte, die Drucker, Kopierer und Scanner vereinen, sparen Platz und verbrauchen weniger Strom (und in der Fertigung weniger Material) als mehrere Einzelgeräte (vgl. dazu auch den Praxisbericht "Modernes Drucken im Ministerium für Soziales, Gesundheit und Integration").

## **Empfehlungen**

Einsparpotenziale ergeben sich insbesondere durch die konsequente Nutzung der voreinstellbaren Energiesparfunktion. Diese lassen die IT-Geräte bei längeren Benutzungspausen automatisch in einen Energiesparmodus wechseln. So kann beispielsweise eingestellt werden, nach wieviel Minuten der PC in den Stand-by-Modus oder den Ruhezustand übergeht. Je früher dies geschieht, umso mehr Energie wird gespart. So lässt sich in den Betriebssystemoptionen die Zeitspanne bis zum Abschalten des Bildschirms bei Pausen auf einen angemessenen Wert (z. B. 10 Minuten) einstellen. Die IT-Administration kann das Power-Management nach Rücksprache mit den Nutzenden entsprechend vorkonfigurieren und in periodischen Abständen überprüfen.

 $\overline{a}$ 

<span id="page-1-0"></span>[<sup>1</sup>](#page-1-1) Erfahrungswerte IT Baden-Württemberg (BITBW), 2022.